# MC722

# Organização de Computadores Teoria e Prática

2012 Prof. Paulo Cesar Centoducatteducatte@ic.unicamp.brwww.ic.unicamp.br/~ducatte

### MC722

### Arquitetura de Computadores

### Lei de Amdahl, Desempenho

### "DDCA" - (Capítulo 7) "COD" - (Capítulo )

# Micro-Arquitetura

- •Lei Amdahl
- • Desempenho
	- Tamno da - Tempo de resposta & *Throughput*
	- –- Desempenho Relativo
	- Madida da Dacamna Medida de Desempenho
	- CDT Ciclae, nan Theti CPI – Ciclos por Instrução (médio)
	- –Componentes Básicos de Desempenho

- Abordagem Quantitativa
	- –Faça o caso comum ser mais rápido
	- – Lei de Amdahl:
		- » Relaciona o speedup total de um sistema com o speedup de uma porção do sistema

O speedup no desempenho obtido por uma melhoria é limitado pela fração do tempo na qual a melhoria é utilizada

• Speedup devido a uma melhoria E:

$$
Speedup (E) = \frac{Execution\_Time\_Without\_Enhancement}{Execution\_Time\_With\_Enhancement} = \frac{Performance\_With\_Enhancement}{Performance\_Without\_Enhancement}
$$

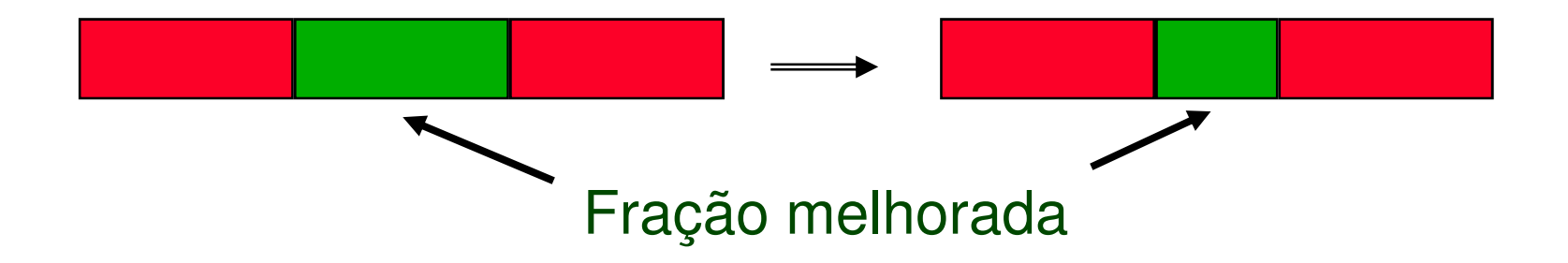

Suponha que a melhoria E acelera a execução de uma fração F da tarefa de um fator S e que o restante da tarefa não é afetado pela melhoria E.

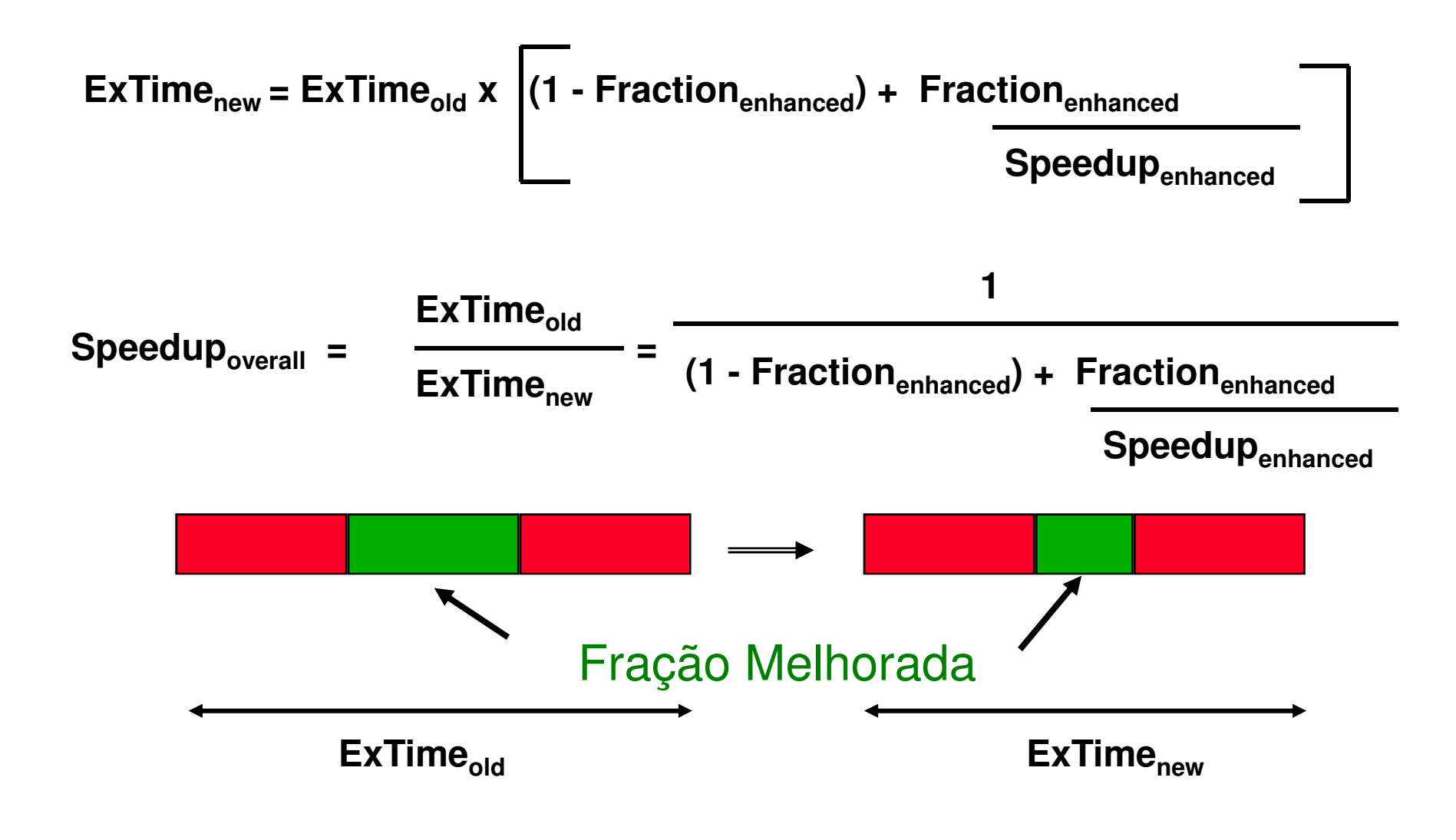

• Exemplo: Suponha que as instruções de ponto flutuante foram melhoradas e executam 2 vezes mais rápidas, porém somente 10% das instruções, em um programa, são FP

**ExTime ExTime x (0.9 + 0.1/2) = 0.95 x ExTime new <sup>=</sup>old old**

$$
Speedupoverall = \frac{1}{0.95} = 1.053
$$

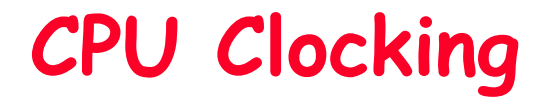

• Operation of digital hardware governed by a constant-rate clock

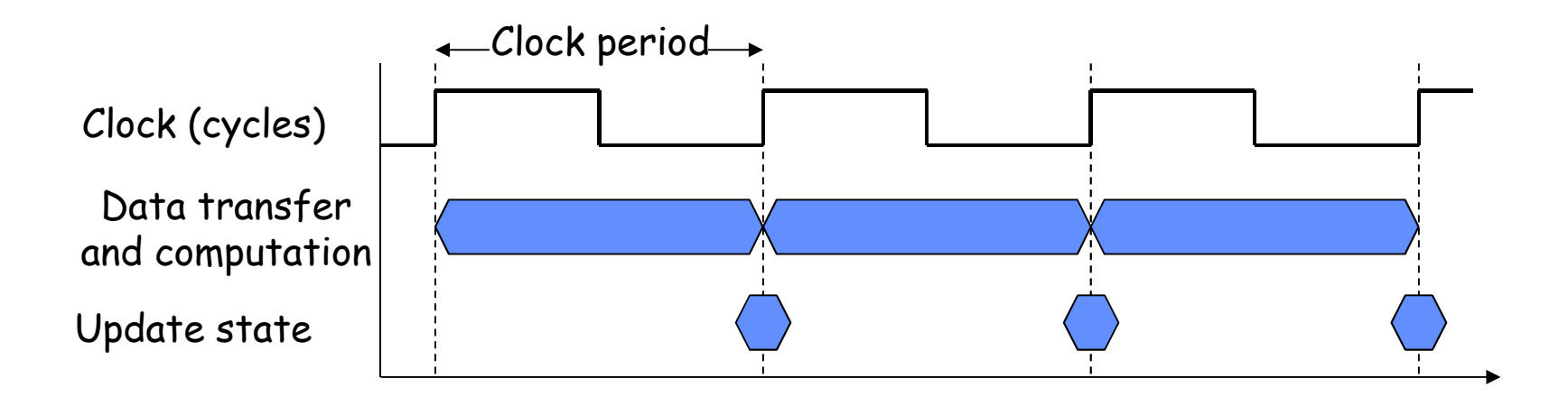

• Para N Processadores

 $\int$ Fraction  $_{enhanced}$  = parallelizable part of program Speedup  $= n$ enhanced  $\text{ExTime}_{\text{new}} = \text{ExTime}_{\text{old}} (1-\text{Fraction}_{\text{enhanced}}) + \frac{\text{ExTime}_{\text{old}} \times \text{Fraction}_{\text{new}}}{n}$ enhanced  $\mathbf n$  $\footnotesize \textsf{Speedup}_{\textsf{overall}} = \frac{\textsf{ExTime}_{\textsf{old}}}{\textsf{ExTime}_{\textsf{new}}} = \frac{1}{\left(1 - \textsf{Fraction}_{\textsf{enhanced}}\right) + \frac{\textsf{Fraction}_{\textsf{enhanced}}}{\textsf{Speedup}_{\textsf{enhanced}}}}$  $\lim_{n \to \infty}$  Speedup overall = 1 / (1 - Fraction enhanced)

- Introdução
	- –Como medir o desempenho ?

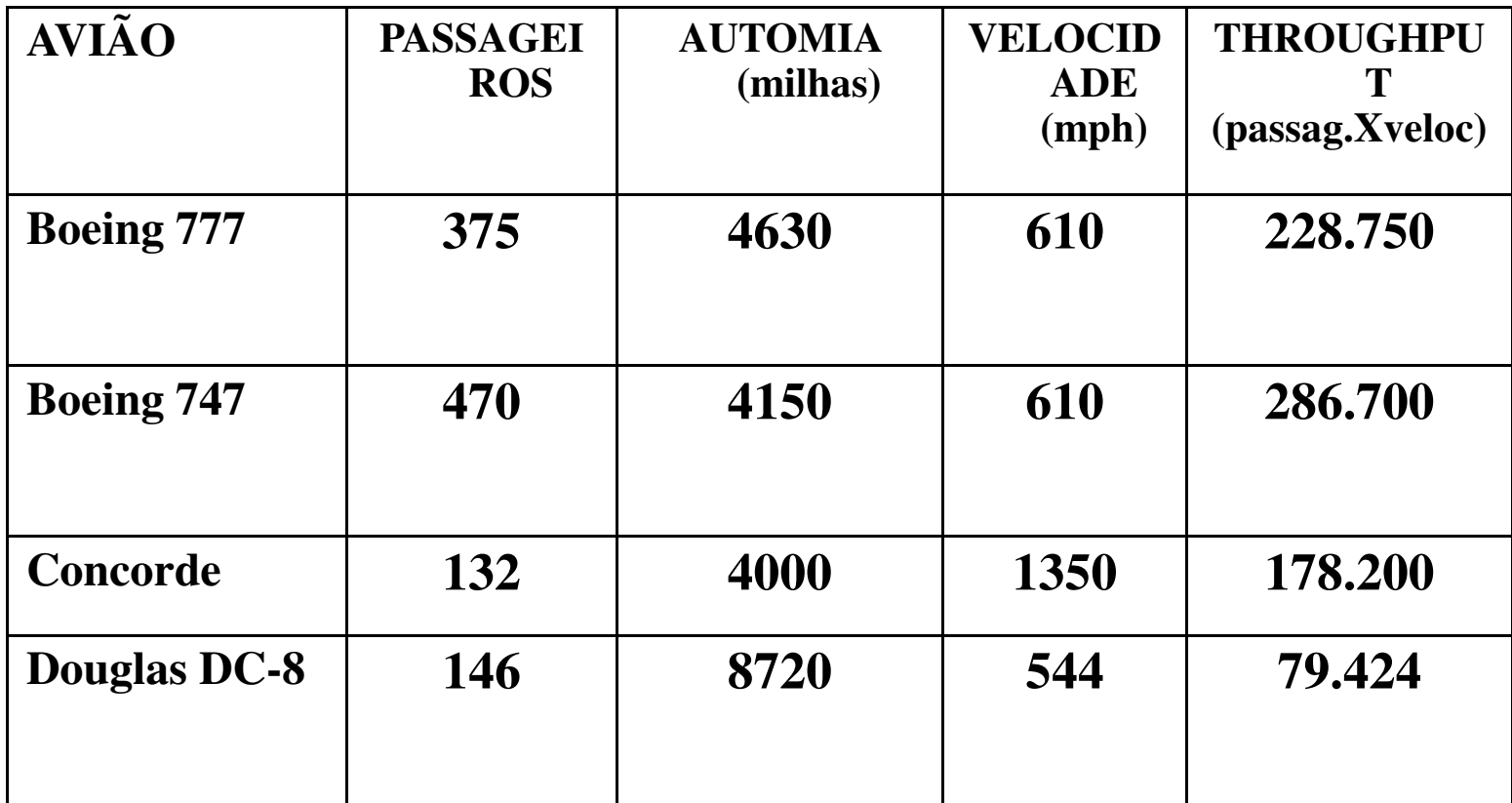

**O desempenho pode ser definido de diferentes formas, p. ex.,velocidade, n. de passageiros, (n. passag. X veloc.) etc.**

MC7222.10

- • Em computação:
	- – Um programa sendo executado em duas worksations diferentes, a mais rápida é aquela que acaba o job primeiro.
		- » para o usuário → tempo de resposta ou tempo de<br>brocessamento. processamento.
	- – Em um centro de computação com 2 computadores grandes com timeshared, executando jobs de vários usuários, o mais com *timeshared,* executando *jobs* de vários usuários, o mais<br>rápido é aquele que executa mais *jobs* durante um intervalo de tempo.

» para o adm. de sistemas  $\rightarrow$  throughput  $\rightarrow$  job/hora.

# • Tempo de resposta & Throughput

– Quais das afirmações abaixo faz com que cresça <sup>o</sup>throughput, decresça <sup>o</sup> tempo de resposta, ou ambos?

 $\, \gg \, 1 \,$  - Mudar o processador por um mais rápido.

» <sup>2</sup> - Adicionar mais um processador ao sistema que usa múltiplos processadores (um para cada tarefas).

> (**Quase sempre que se decresce o tempo de resposta, o** *throughput* **cresce**).

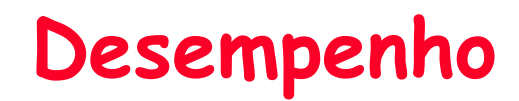

• Resposta

–- Em 1 O tempo de resposta e o *throughput* melhoram, enquanto que em 2, o tempo de resposta continua o "mesmo" e o throughput cresce.

– Obs.: Diminuindo <sup>o</sup> tempo de espera, podemos também melhorar <sup>o</sup> tempo de resposta.

- • Para uma máquina X:
	- – para uma determinada tarefa:
		- » Desempenho $_{\mathrm{\mathsf{x}}}$  = ( 1 / tempo de execução $_{\mathrm{\mathsf{x}}}$  )
- • Comparando <sup>2</sup> máquinas <sup>X</sup> <sup>e</sup> Y, se:
	- Desempenho $_\mathrm{\chi}$  > Desempenho $_\mathrm{\gamma}$ 
		- Tempo de execução $_\mathrm{\mathrm{y}}$  > Tempo de execução $_\mathrm{\mathrm{x}}$

- Desempenho relativo
	- –- (Desempenho $_\mathrm{\chi}$  / Desempenho $_\mathrm{\gamma}$  )

» D $_{\mathrm{\mathsf{x}}}$  / D $_{\mathrm{\mathsf{y}}}$  = (Tempo de execução $_{\mathrm{\mathsf{x}}}$ )  $_{\mathrm{\mathsf{x}}}$  are  $_{\mathrm{\mathsf{x}}}$  are  $_{\mathrm{\mathsf{x}}}$ 

– Se <sup>X</sup> <sup>é</sup> <sup>n</sup> vezes mais rápido que Y, então <sup>o</sup> tempo de execução em Y é <u>n</u> vezes maior que em X.

# • Exemplo

- –Um programa leva <sup>10</sup> segundos na máquina <sup>A</sup> <sup>e</sup> <sup>15</sup> na B:
- –- n = (Tempo de execução<sub>b</sub> / Tempo de execução<sub>A</sub>) = 1.5
- –<sup>A</sup> <sup>é</sup> 1.5 vezes mais rápido que B.

# • Medida de Desempenho → tempo

- –Tempo de Execução → segundos/programa<br>Clack time
	- Tempo de relógio (*clock time*)
	- Tempo de resposta *(response time*)
	- Tempo transcorrido *(elapsed time*)
	- Tempo de CPU (CPU time)
- OBS.:
	- elapsed time <sup>=</sup> tempo de tudo (CPU <sup>+</sup> I/O <sup>+</sup> etc.)
	- » CPU time <sup>=</sup> user CPU time <sup>+</sup> system CPU time (inicialmente só consideraremos <sup>o</sup> user CPU time)
	- Clock time → período do clock (clock cycle) → segundos<br>Ex.: 2nsea Ex.: 2nseg
	- » Freqüência do clock (clock rate) → Hz<br>Ex.: 500 MHz Ex.: <sup>500</sup> MHz

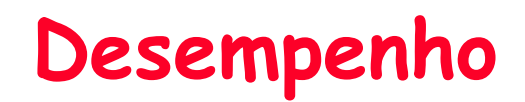

• Tempo de CPU

**TCPU (p/ programa) = períodos de clock da CPU X período do clock**

**TCPU(p/ um programa) = períodos de clock da CPU (p/ um programa) / freqüência do clock**

- Exemplo
	- – Um programa roda em <sup>10</sup> seg. na máquina A, cuja freqüência de seu clock <sup>é</sup> de <sup>400</sup> MHz. Uma máquina B, <sup>a</sup> ser projetada, tem que rodar este programa em <sup>6</sup> seg. Que acréscimo na freqüência de clock <sup>é</sup> necessário, sabendo-se que na máquina <sup>B</sup> haverá um acréscimo de 1.2 vezes nonúmero de períodos de clock em relação <sup>à</sup> máquina A.

• Solução

 $- A \rightarrow 10$  seg.  $\rightarrow 400$  MHz  $\rightarrow k$  períodos  $- B \rightarrow 6$  seg.  $\rightarrow$  ?  $\rightarrow$  1.2 k períodos

»  $t_A$  = 10 = k/400  $\rightarrow$  k= 4000

» t<sub>B</sub> = 6 = 1.2k/x  $\rightarrow$  x = (1.2 X 4000)/6 = 800 MHz

• B tem que ter um clock com freqüência duas vezes maior que A.

- nº de períodos da CPU ( para um programa)
	- $\bullet$  nº de instruções X nº médio de períodos por instrução (CPI)
	- T $_{\mathrm{CPU}}$ (para um programa) = (nº de instruções X CPI) /  $\mathsf{f}_{\mathrm{ck}}$
	- T $_{\mathrm{CPU}}$ (para um programa) = (nº de instruções X CPI) X t $_{\mathrm{ck}}$

### • Exemplo

- -Duas implementações para <sup>o</sup> mesmo Instruction Set.
- 

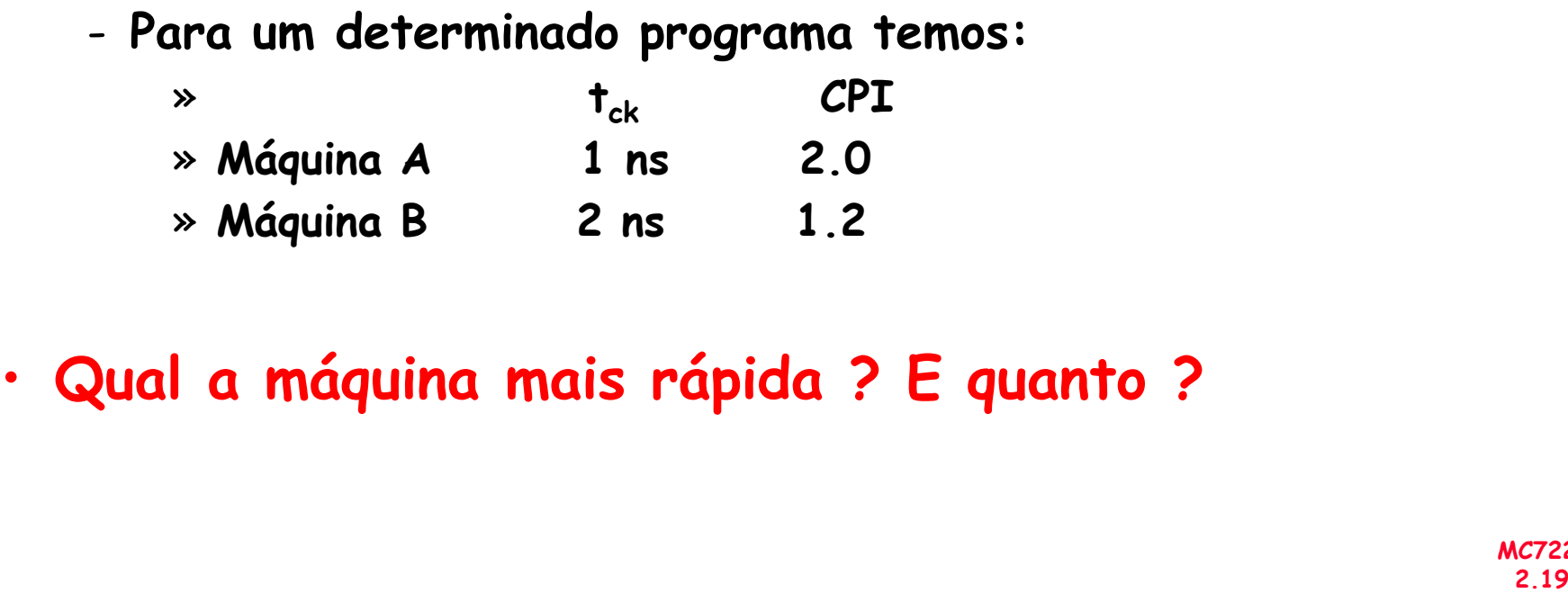

**Solução:I = n. de instruções do programa Tempo da CPU** $T_{\text{cpuA}} = I \times 2.0 \times 1$ n = 2.0n X I  $\rightarrow$  + rápida  **Períodos de clock para o programa** $T_{\text{cpuB}} = I X 1.2 X 2n = 2.4n X I$ 

**(CPU performanceA / CPU perfomance B) = (2.4n X I / 2.0n X I)** $= 1.2$   $\rightarrow$  1.2 vezes<br>+ rápida  *+ rápida*

### Desempenho – Componetes Básicos

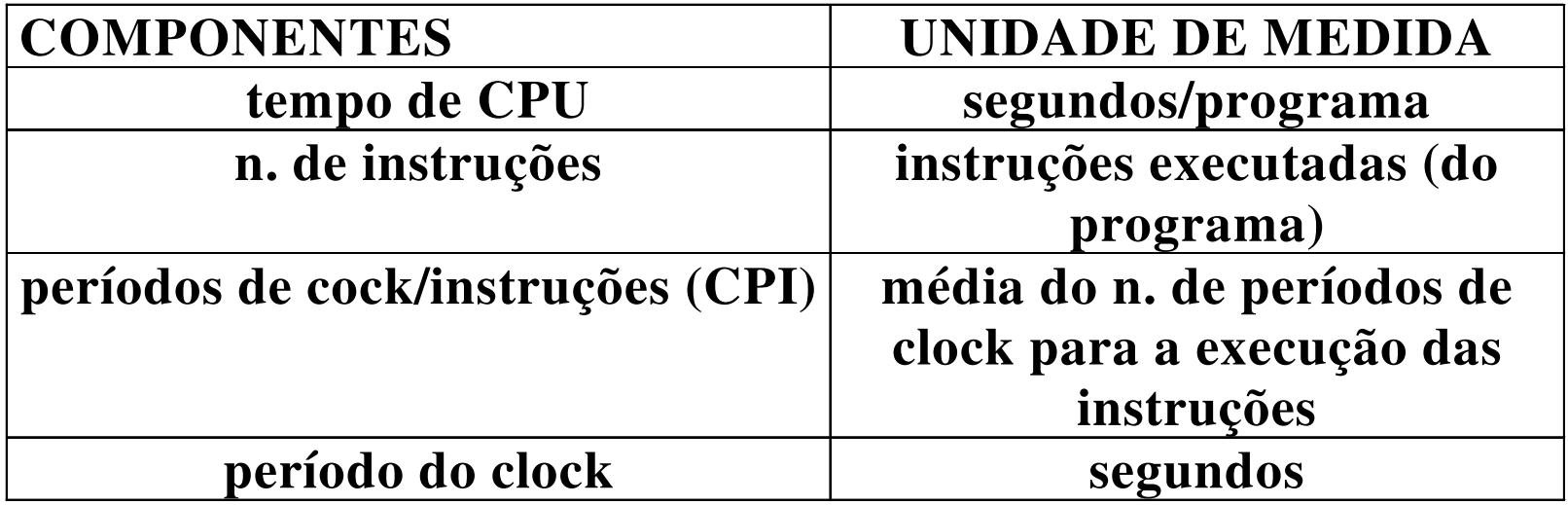

• **Para instruções de diferentes tipos**

**n n. de classes de instruçõesPeríodos de clock da CPU =**  $\sum_{i=1}$  **( CPI<sub>i</sub> X C<sub>i</sub>) n. de instruções da classe i média do n. de períodos para instruções da classe i**

- Exemplo:
	- –Um projetista de compiladores está tentando decidir entre 2 seqüências de códigos para uma determinada máquina. Os aspectos de hardware da máquina são:

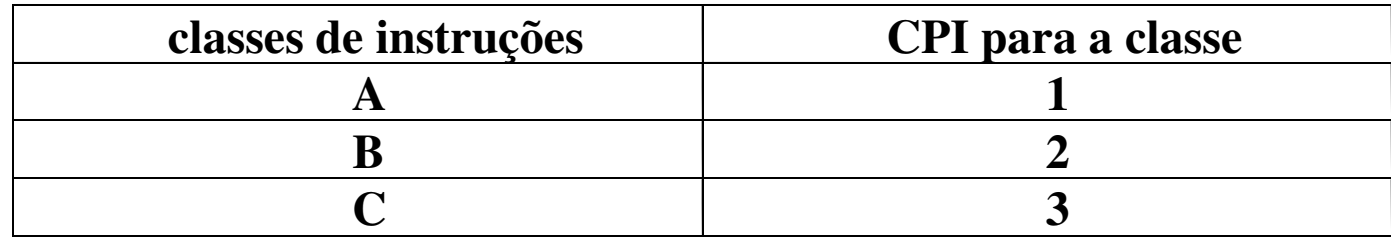

– Para um comando, o projetista está considerando 2 seqüências de código:

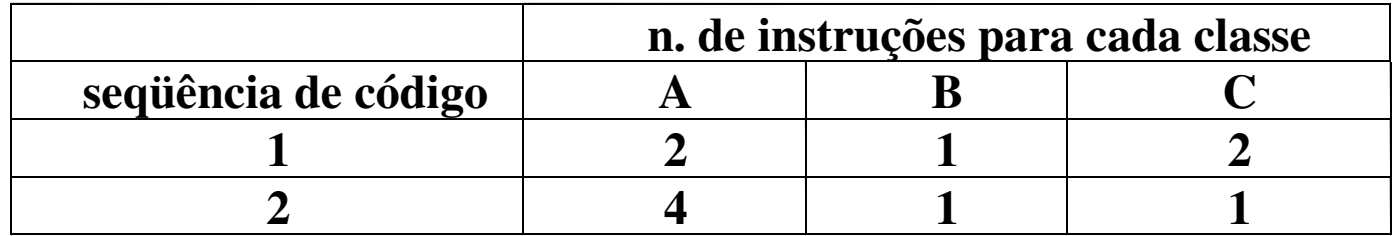

**Qual a seqüência que executa mais instruções ?**

**Qual a seqüência mais rápida ?**

**Qual a CPI de cada seqüência ?**

**Solução**

**A seqüência 1 executa : 2 + 1 + 2 = 5 instruções**  *menos instruções***A seqüência 2 executa : 4 + 1 + 1 = 6 instruções**

**n**

$$
CPU_{períodos de clock} = CPU_{pc} = \sum_{i=1}^{n} (CPI_i X C_i)
$$

 $CPU<sub>pc1</sub> = ( 2X 1) + ( 1 X 2 ) + ( 2 X 3 ) = 10 \text{ periods}$  $CPU_{pc2} = (4X 1) + (1 X 2) + (1 X 3) = 9$  períodos  $\rightarrow$  mais ránida *rápida*

$$
CPI = CPU_{pc} / n. de instruções
$$

**CPI<sup>1</sup> = 10 / 5 = 2 ( média de 2 períodos por instrução)CPI<sup>2</sup> = 9 / 6 = 1.5 (média de 1.5 períodos por instrução)**

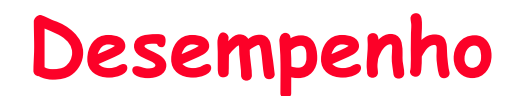

**Exemplo de utilização de um conjunto de programas para umbenchmark:**

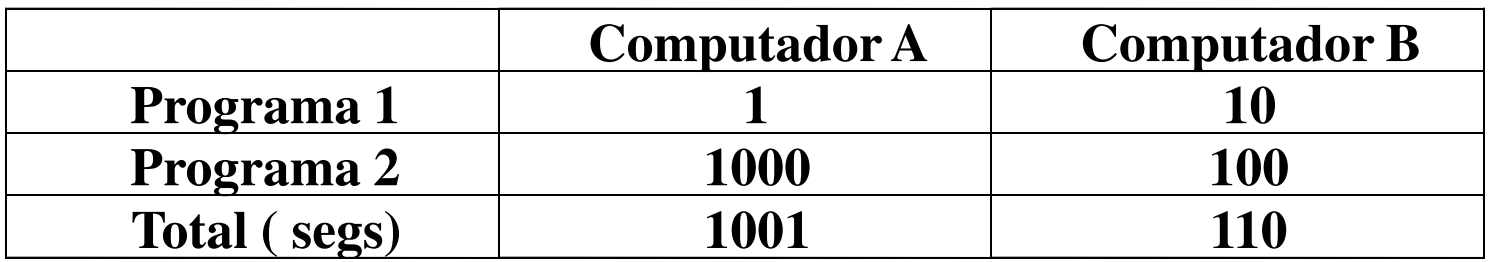

**Individualmente:**

- **A é 10 vezes mais rápido que B para o programa 1**
- **B é 10 vezes mais rápido que A para o programa 2**

**Qual o mais rápido ?**

**Usando o tempo de execução total :**

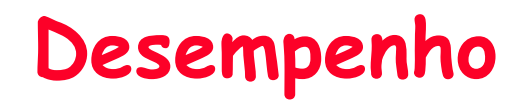

**Usando o tempo de execução total :**

**PerformanceB / Performance<sup>A</sup> <sup>=</sup>** $\bf{p} = \bf{Tempo de execução}_A$  /  $\bf{Tempo de execução}_B = \bf{\hat{p}}$  $= 1001 / 110 = 9.1$ 

**→ B é 9.1 mais rápido que A para os programas 1 e 2 juntos !**